## **Navigationsleiste**

Im Folgenden finden Sie eine Beschreibung der Customizing-Tabellen zur Pflege der **Navigationsleiste** und **Baumstrukturen** des MSP easySD.

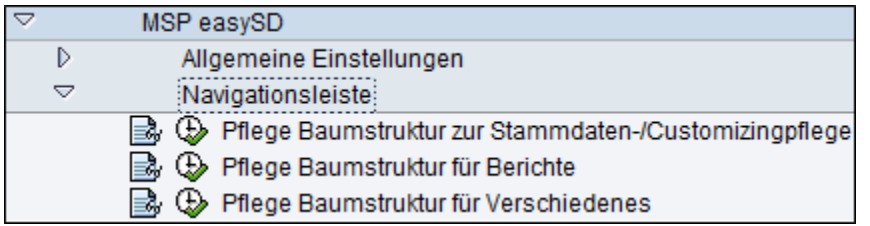

## **Siehe auch:**

[Baumstruktur für Stammdatenpflege](https://mspwiki.medien-systempartner.de/pages/viewpage.action?pageId=4531415)

[Baumstruktur für Berichte](https://mspwiki.medien-systempartner.de/pages/viewpage.action?pageId=4531417)

[Baumstruktur für Verschiedenes \(sonstige Anwendungen\)](https://mspwiki.medien-systempartner.de/pages/viewpage.action?pageId=4531419)